# CMSC 330: Organization of Programming Languages

#### Structs and Enums in Rust

Maryland. Some material based on https://doc.rust-CMSC330 Summer 2018 Copyright © 2018 Niki Vazou, the University of lang.org/book/second-edition/index.html

#### Rust Data

- So far, we've seen the following kinds of data
	- Scalar types (int, float, char, string, bool)
	- Tuples, Arrays, and Collections
- How can we build other data structures?
	- Structs (like Objects; support for methods)
	- Enums (like Ocaml Data Types)

# Structs: Definitions & Construction

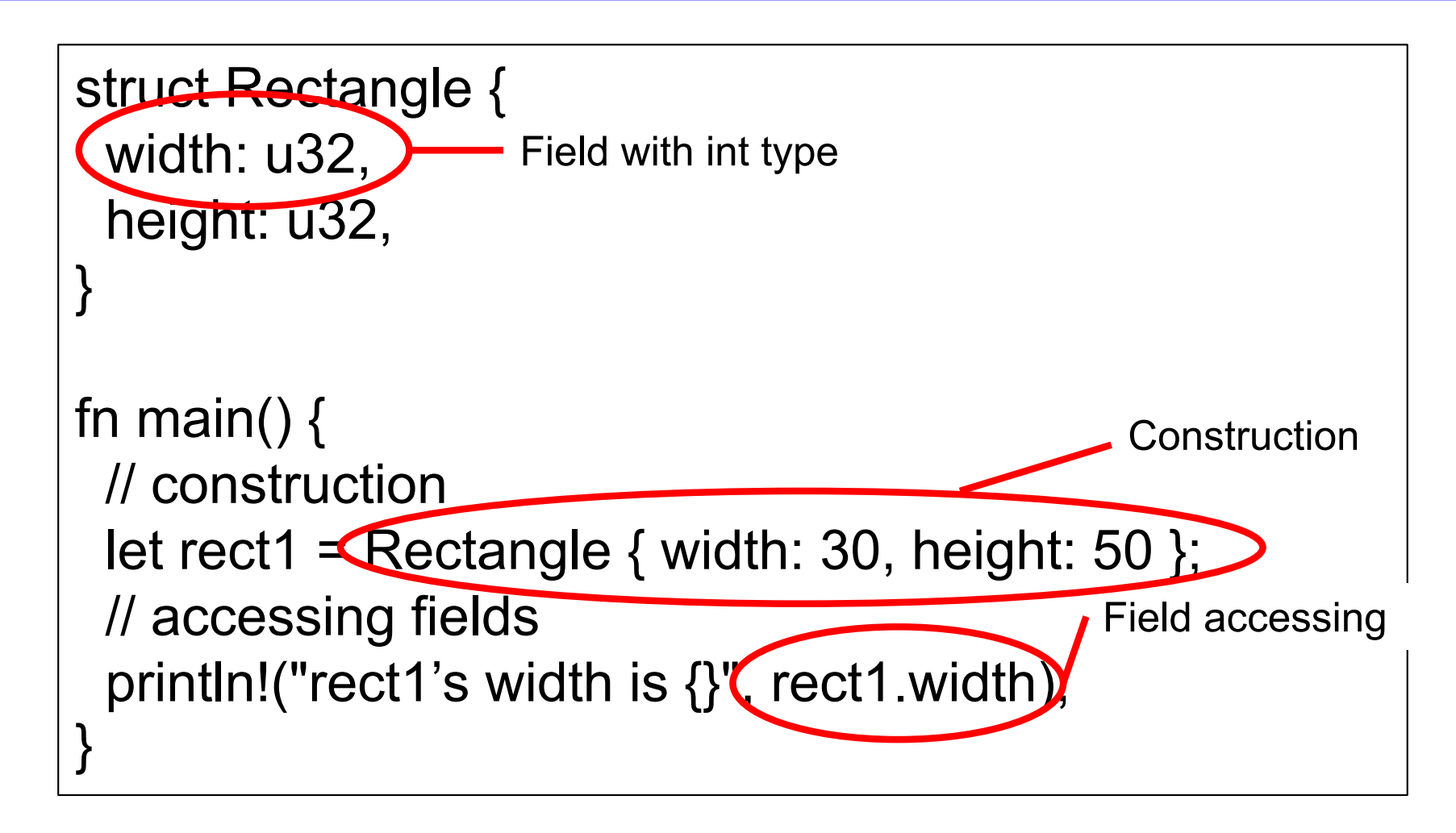

> rect1's width is 30

# Structs: Printing

```
struct Rectangle{
 width:u32,
 height:u32,
}
fn main() \{letrect1 = Rectangle \{ width:30, height:50\};println!("rect1 is {}", rect1);
}
```
error[E0277]: the trait bound `Rectangle: std::fmt::Display` is not satisfied

# Structs: Printing with Derived Traits

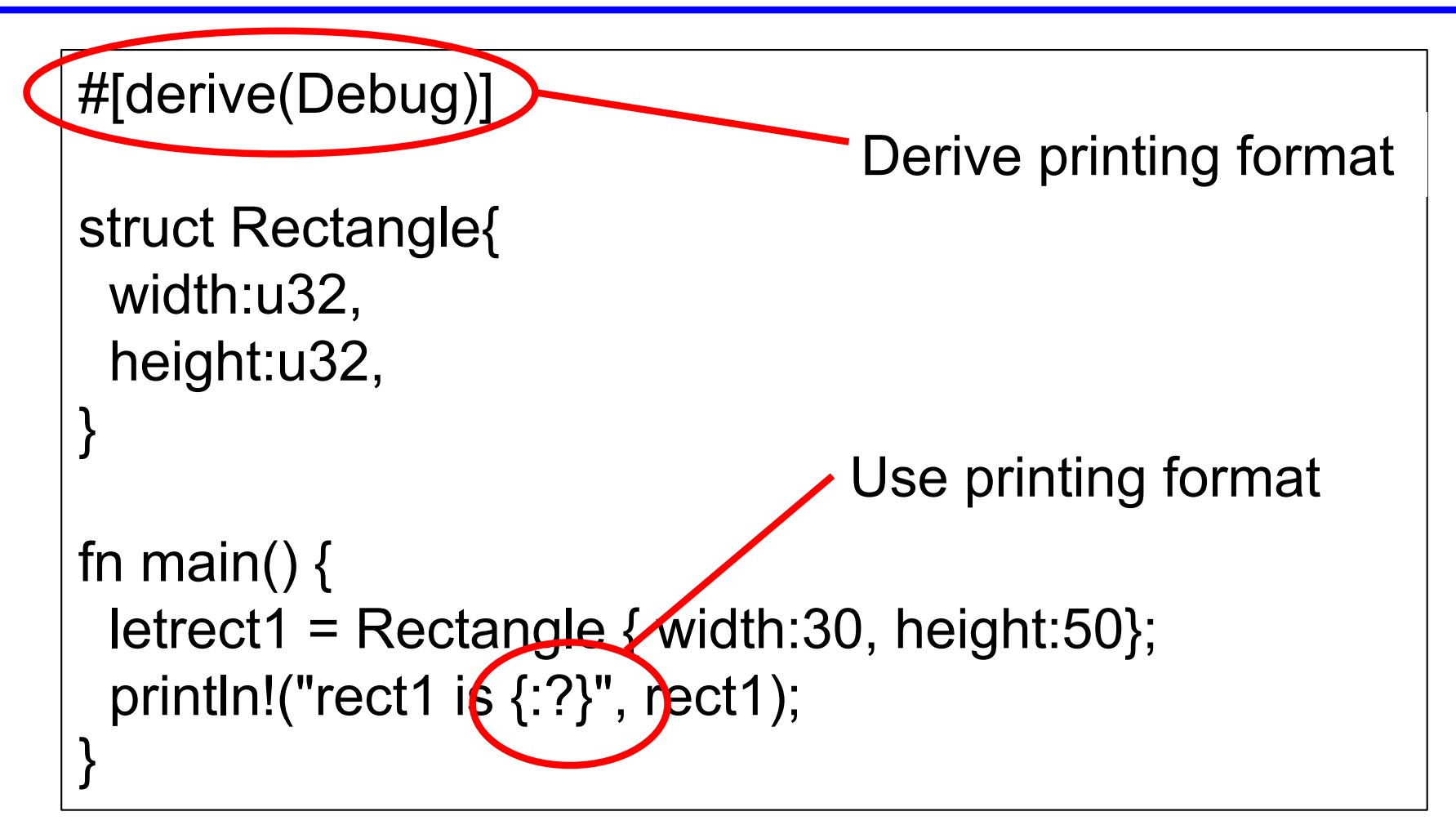

> rect1 is Rectangle { width: 30, height: 50 }

## **Structs**

- Syntax
	- **struct** *T* **[<***T>***] {***n1:t1***, …,** *ni:ti***,}**
	- the *ni* are called fields, begin with a lowercase letter
	- **[<***T>***]** optionally for generics (see later)
- Evaluation
	- **Construction:**

*T {n1:v1, ni:vi}* is a value if **vi** are values.

– **Destruction:** 

**t.ni** returns the **ni** field of **t**

• Type Checking

– *T {n1:v1, ni:vi}* : *T* [if *vi* has type *ti***]**

# Methods: Definitions on Structs

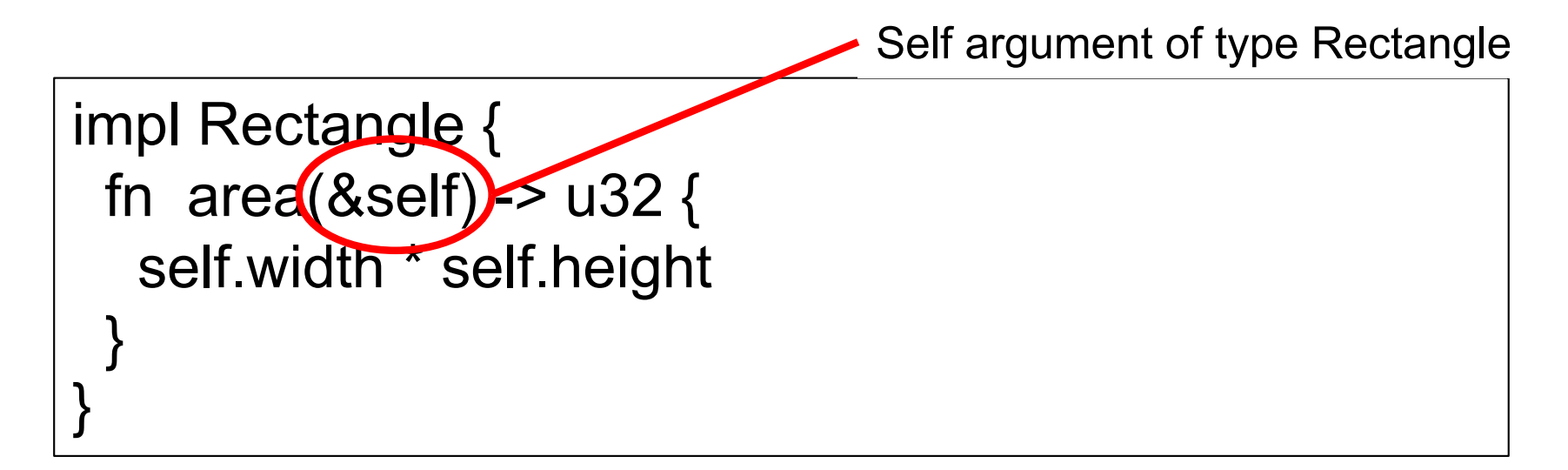

impl Rectangle defines an implementation block

- self arg has type Rectangle (reference)
- same ownership rules:
	- &self for borrowing,
	- self to take ownership,
	- &mut self to allow mutation

#### Methods: Calls

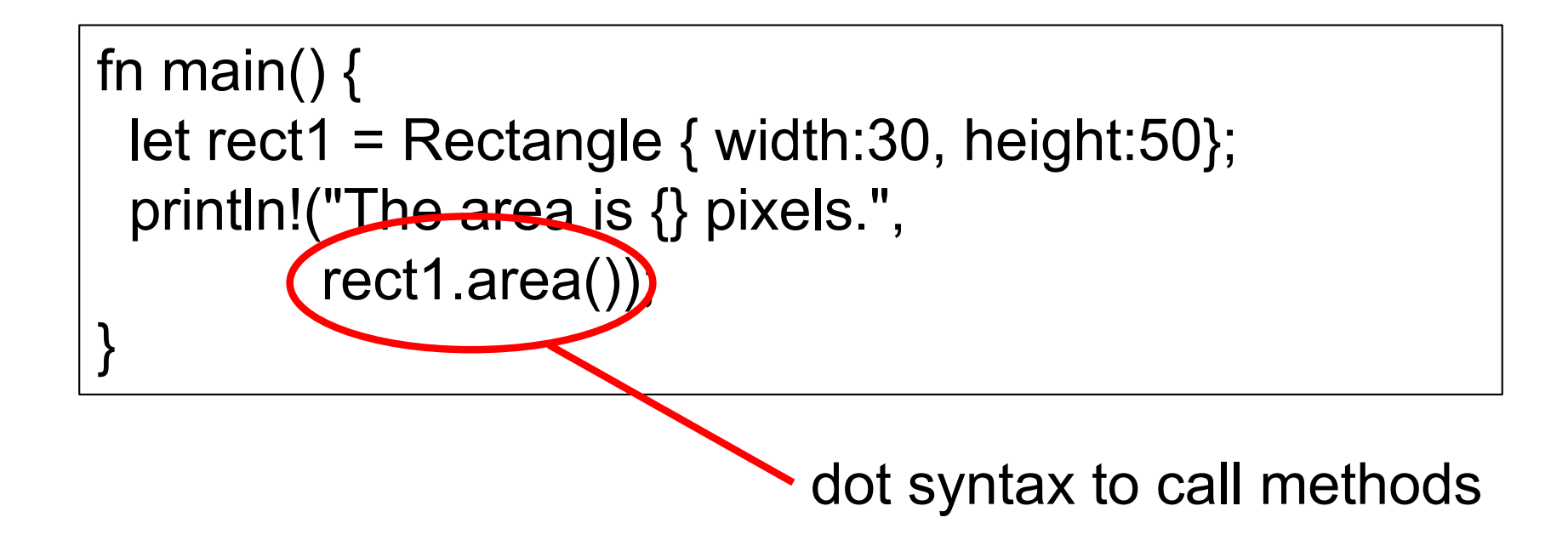

If method had arguments, use function call e.g., rect1.area(3)

# Methods: Many Arguments

```
impl Rectangle {
fn can hold(8self, other:8Rectangle) -> bool {
 self.width > other.width && self.height > other.height
}
fn square(size:u32) -> Rectangle {
  Rectangle { width: size, height: size }
}
}
```
square is called an Associated Method

- no self argument
- operates on Rectangles
- called with let  $sq = Rectangle::square(3);$

#### Generic Lifetimes

```
struct ImportantExcerpt<'a> {
 part: & 'a str,
}
fn main() \{let novel =String::from("Generic Lifetime");
 let i = ImportantExcerpt \{ part: &novel; \}}
```
When structs hold **references**, we need to add a lifetime annotation on **every** reference in the struct's definition.

# Lifetimes in Methods

```
struct ImportantExcerpt<'a> {
 part: & 'a str,
}
impl<'a> ImportantExcerpt<'a> {
 fn level(&self) -> i32 \{3
 }
}
```
Implementation needs lifetime annotation.

#### Lifetime is inferred in function (using **elision[\*]**).

[\*] https://doc.rust-lang.org/book/second-edition/ch10-03-lifetime-syntax.html#lifetimeelision

#### Quiz 1: **point** is immutable at *HERE*

```
struct Point {
  x: i32, 
  y: i32, 
}
let mut point = Point { x: 0, y: 0 };
point.x = 5;
let point = point; 
// HERE
```
A. True B. False

#### Quiz 1: **point** is immutable at *HERE*

```
struct Point {
  x: i32, 
  y: i32, 
}
let mut point = Point { x: 0, y: 0 };
point.x = 5;
let point = point; 
// HERE
```
A. True. B. False Mutability is a property of the binding; the old point's contents are copied to the new one

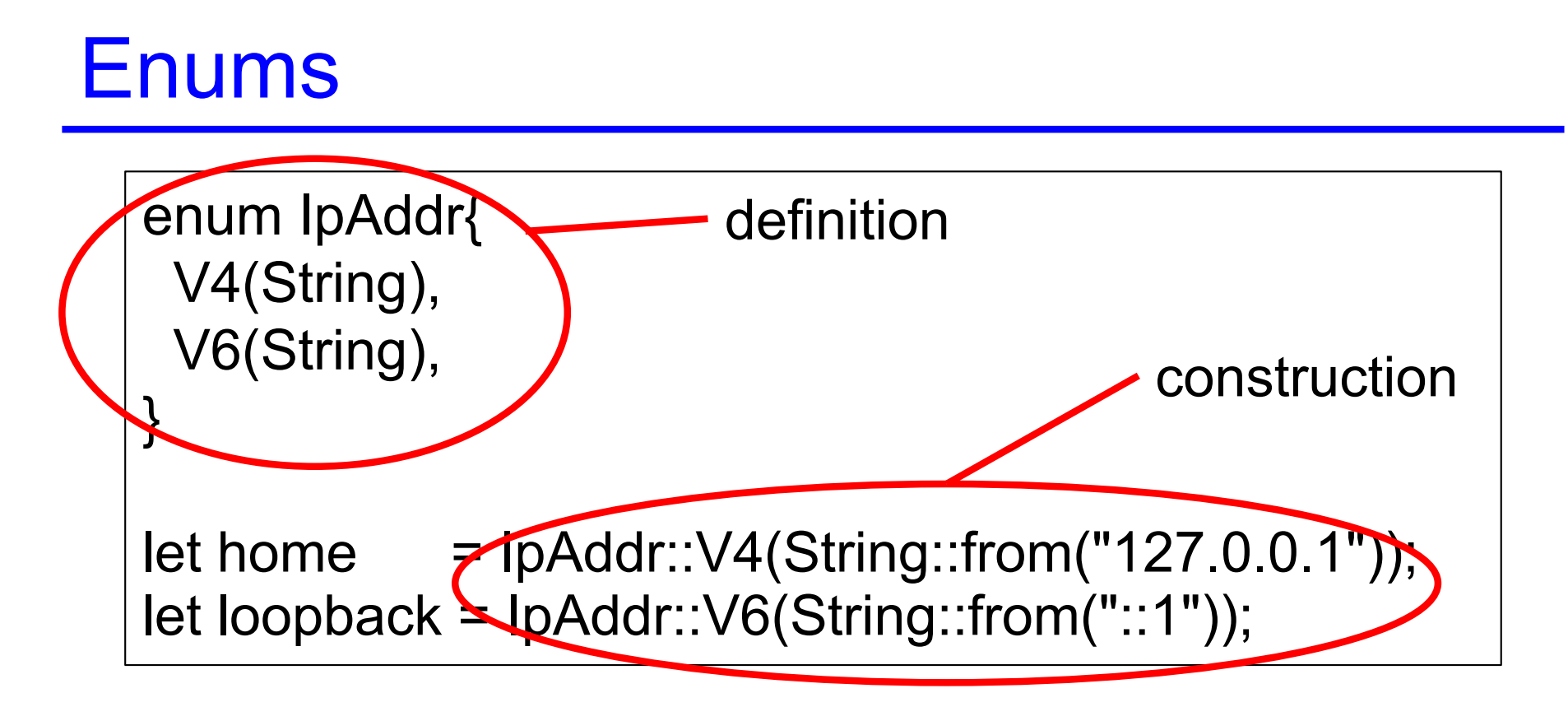

Like Variants in Ocaml

type IpAddr =  $V4$  of string |  $V6$  of string ;;  $let home = V4 "127.0.0.1";$ let loopback =  $V6$  "1";;

#### Enums with Blocks

```
enum IpAddr{
 V4(String),
 V6(String),
}
impl IpAddr {
 fn call(&self) {
 // method body would be defined here
 }
}
let m = IpAddr ::V6(Suring::from("::1"));
m.call();
```
#### Enums with Structs

Like in OCaml, enums might contain any type, e.g., structs, references, …

```
struct Ipv4Addr{
 // details elided
}
struct Ipv6Addr{
 // details elided
}
```

```
enumIpAddr{
 V4(Ipv4Addr),
 V6(Ipv6Addr),
}
```
# The Option Enum: Generic Types

#### Defined in standard lib

```
enum Option<T> { Some(T), None, }
let some_number = Some(5);
let some string = Some("a string");
let absent_number:Option<&Rectangle> = None;
                                         Instantiation with 
                                         any type!
```
#### Compare with OCaml

```
type 'a Option = Some of 'a | None ;;
```

```
let some number = Some 5 ;;
let some string = Some "a string" ;;
val absent number :: int option ;;
let absent number = None;;
```
#### Generics in Structs & Methods

Generic T in struct

struct Point<T> { x: T, y: T, }

Generic T in methods

```
impl\leq T Point\leq T {
 fn x(8self) -> 8T {
  &self.x
 }
```
}

Instantiate T as i32

```
fn main() \{let p = Point { x:5, y:10};println!("p.x = \{\}", p.x());
}
```
# **Matching**

```
fn plus_one(x:Option<i32>) -> Option<i32> {
 match x {
 Some(i) => Some(i + 1),
 None => None,
 }
}
```
# Matching should be exhaustive!

```
fn plus_one(x:Option<i32>) -> Option<i32> {
 match x \}Some(i) => Some(i + 1),
 }
}
```
Error at compile time!

err[or\[E0004](https://doc.rust-lang.org/error-index.html)]: non-exhaustive patterns:

`None` not covered

#### Enums

- Syntax
	- **enum** *T* **[<***T>***] {***C1* **[(***t1***)], …,** *Cn* **[(***tn***)],}**
	- the *Ci* are called constructors
		- Must begin with a capital letter; may include associated data notated with brackets [] to indicate it's optional
- Evaluation
	- A constructor *Ci* is a value if it has no assoc. data
		- *Ci***(***vi***)** is a value if it does
	- Destructing a value of type *t* is by pattern matching
		- patterns are constructors *Ci* with data components, if any
- Type Checking
	- *Ci* **[(***vi***)]** : *T* [if *vi* has type *ti***]**

# Quiz 2: Output of following code

```
A. 0
B. 1
C. Compile Error
      enum Number {
           Zero,
           One,
           Two,
      }
      use Number::Zero;
      let t = Number::One;
      match t {
        Zero=> println!("0"), 
        Number::One => println!("1"),
      }
```
## Quiz 2: Output of following code

```
enum Number {
           Zero,
           One,
           Two,
       }
      use Number::Zero;
      let t = Number::One;
      match t {
        Zero=> println!("0"), 
        Number::One => println!("1"),
      }
A. 0
B. 1
C. Compile Error. Pattern `Two` not covered
```
# If-let, for non exhaustive matches

```
fn check(x: Option<i32>) {
 if let Some(42) = x {
  println!("Success!") // only executed if the match succeds
 } else { 
  println!("Failure!") 
 }
}
```

```
fn main (){
 check(Some(3));; // prints "Failure!" 
 check(Some(42));; // prints "Success!" 
 check(None);; // prints "Failure!" 
}
```
#### Recap: Structs and Enums

- 1. Structs define data structures with fields
	- And implementation blocks collect methods on to specify the behavior of structs (like objects)
- 2. Enums define a set of possible data types
	- Like OCaml variant types
	- Use match or if-let to deconstruct